## A new graphics API

Deepayan Sarkar

Indian Statistical Institute, Delhi

DSC 2014

イロメ イ団メ イモメ イモメー

<span id="page-0-0"></span>目  $\Omega$ 

## **Motivation**

イロメ イ団メ イモメ イモメー

 $2990$ 

<span id="page-1-0"></span>∍

- Qt R Bindings (Michael Lawrence,  $\approx 6$  years)
- qtpaint fast drawing API
- Wanted a high-level graphics system to go with it
- Eventually decided that needed something like grid
- Preferably something that's not too closely tied to Qt

## Grid-like system

イロト イ押 トイヨ トイヨ トー

 $2990$ 

э

- Basic requirements
	- viewports
	- **·** layouts
	- units
	- self-describing objects (widths/heights of strings)
- Doesn't need to be tied to a drawing system
- $\bullet$  Implementation Based on abstract canvas (know pixel dimensions and DPI)

```
> library(tessella)
> str(cont \leq tcontext(x = 0, y = 0, w = 100, h = 100))List of 5
$ x : num 0
$ y : num 0
$ w : num 100
$ h : num 100
$ invert.y: logi FALSE
- attr(*, "class")= chr "tcontext"
```
KED KARD KED KED E VOQO

```
> str(v \le - tviewport(cont, x = 10, y = 10, w = 30, h = 40,+ xlim = c(0, 101), ylim = c(0, 1))List of 8
$ parent : NULL
$ context:List of 5
$ x : num 10
$ y : num 10
$ w : num 30
$ h : num 40
$ xlim : num [1:2] 0 101
$ ylim : num [1:2] 0 1
```
KED KARD KED KED E VOQO

```
> str(1 \leftarrow \text{tlayout}(\text{widths} = c(5, -1, 5), \text{heights} = c(-1, 5)),+ parent = v),
+ max.level = 1)
List of 6
 $ owidths : num [1:3] 5 -1 5
 $ oheights : num [1:2] -1 5
 $ widths : NULL
 $ heights : NULL
 $ respect.aspect: logi FALSE
 $ parent :List of 8
 - attr(*, "class")= chr "tlayout"
```
KED KARD KED KED E YAN

```
> str(refreshLayout(l), max.level = 1)
```

```
List of 6
$ owidths : num [1:3] 5 -1 5
$ oheights : num [1:2] -1 5
$ widths : num [1:3] 5 20 5
$ heights : num [1:2] 35 5
$ respect.aspect: logi FALSE
$ parent :List of 8
- attr(*, "class")= chr "tlayout"
```
Also tgrob() for objects with minimum dimensions (strings, legends)

KED KARD KED KED E VOQO

### **Primitives**

メロメ メタメ メミメ メミメー

 $2990$ 

<span id="page-7-0"></span>э

- Need to actually draw stuff at some point
- Primitives implemented by backends
- Sort of like graphics devices
- Uses environments (attached/detached for "dynamic namespace" behaviour)

#### <span id="page-8-0"></span>Reference backend

```
> ls.str(graphics_primitives())
bbox_rot : function (w, h, rot)
opar : NULL
tclip : function (vp)
tdpi : num 72
tfinalize : function ()
tget_context : function ()
tinitialize : function (context, newpage = TRUE)
tlines : function (x, y, lty = 1, lwd = 1, col = 1, ..., vp)tpoints : function (x, y, \text{ pch} = 1, \text{ col} = 1, \text{ fill} = \text{"transparent"}lty = 1, \ldots, vp)tpolygon : function (x, y, col = "black", fill = "transport",fillOddEven = FALSE, ..., vp)trect : function (xleft, ybottom, xright, ytop, fill = "transpar
    lty = 1, lwd = 1, ..., vp)tsegments : function (x0, y0, x1 = x0, y1 = y0, lty = 1, lwd = 1
tstrheight : function (s, cex = 1, font = 1, family = ", rot =
 =1, =, famathbf{1} \mathbf{v} = \mathbf{u} \cdot \mathbf{v}t_{\text{max}} = \frac{1}{2} is the sequence of \frac{1}{2} is the sequence of \frac{1}{2} is the NULL, of \frac{1}{2} is the \frac{1}{2} is the sequence of \frac{1}{2} is the \frac{1}{2} is the \frac{1}{2} is the \frac{1}{2} is the \frac{1}{2} is th
                       A new graphics API
```
## Other backends

メロメメ 御 メメ きょく モドー

<span id="page-9-0"></span> $\Rightarrow$  $\eta$ an

- qtbase based on Qt's QGraphicScene/View API
- qtpaint Michael's Qt-based fast drawing API
- $77?$

## Potential advantages (over devices)

- Code once, render anywhere
- Possibility of more efficient implementations
- Make use of truly interactive backends

メラト メミト メミト

4 17 18

## High-level package

イロメ イ団メ イモメ イモメー

<span id="page-11-0"></span> $QQ$ 

∍

- yagpack: Yet another graphics package
- Not unlike lattice
- Borrows ideas from ggplot2
	- "panel variables" are specified like aesthetics
	- $\bullet$  "panel functions" are map  $+$  render layers
	- layers can be composed using  $+$

#### <span id="page-12-0"></span>Example

```
> dstates <-
+ cbind(as.data.frame(state.x77),
+ Region = state.region,
+ State = I(rownames(state.x77)),
+ Area = state.area)
> str(dstates)
'data.frame': 50 obs. of 11 variables:
$ Population: num 3615 365 2212 2110 21198 ...
$ Income : num 3624 6315 4530 3378 5114 ...
$ Illiteracy: num 2.1 1.5 1.8 1.9 1.1 0.7 1.1 0.9 1.3 2 ...
$ Life Exp : num 69 69.3 70.5 70.7 71.7 ...
$ Murder : num 15.1 11.3 7.8 10.1 10.3 6.8 3.1 6.2 10.7 13.
$ HS Grad : num 41.3 66.7 58.1 39.9 62.6 63.9 56 54.6 52.6 4
$ Frost : num 20 152 15 65 20 166 139 103 11 60
$ Area : num 50708 566432 113417 51945 156361 ...
$ Region : Factor w/ 4 levels "Northeast", "South",..: 2 4 4
 "Alabama" "Alaska" "Arizo
                                                   299$ 53104 158693 ...
                          A new graphics API
```
## Example

<span id="page-13-0"></span>K ロ ▶ K @ ▶ K ミ ▶ K ミ ▶ - ' 큰' - 10 Q Q

```
> library(yagpack)
> p < -+ yplot(data = dstates,
+ margin.vars = elist(Region), layout = c(2,2),
+ panel.vars = elist(x = Illiteracy,
+ y = Murder,
+ size = Area).
+ panel = ypanel.grid() + ypanel.xyplot(),
+ theme = yagp.theme("default"))
```
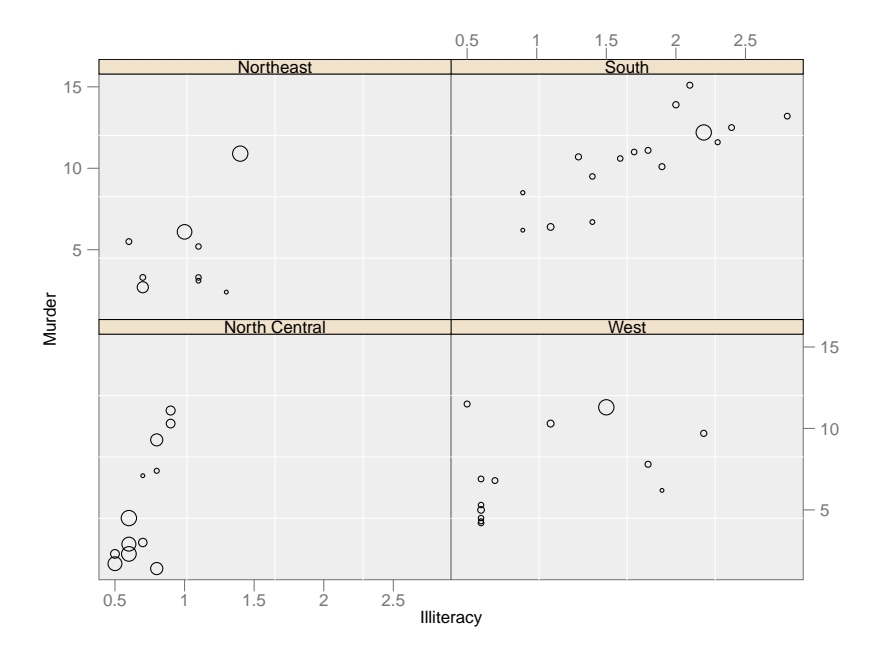

## yagpack

イロト イ押 トイヨ トイヨ トー

 $\equiv$ 

 $QQ$ 

- Work in progress, more or less functional now
- But why another system?
- Want to think about interaction.
	- I don't know how it should be done
	- Ideally some abstract API
	- I'll show some examples (graphicsEvent API, Qt)

## **Examples**

メロメメ 御 メメ きょく ミメー

 $\equiv$ 

 $QQ$ 

- GraphicsEvent
	- Redraw/Animation: [graphics\\_redraw.R](graphics_redraw.R)
	- Layers: [graphics\\_layers.R](graphics_layers.R)
- Qt backends
	- qtbase + qtpaint: <quilt.R>
	- Pure qtpaint: <qtpaint.R>

# Summary

イロメ イ団メ イミメ イヨメー

- Standard R graphics graphicsEvent API
- What I would like
	- More device support
	- Mouse wheel events
	- Layers (two devices plotting on same surface)
- May give basic interactivity to vanilla R
- Qt probably better prototype for the long term

# Summary

メロメメ 御 メメ きょく モドー

 $2990$ 

э

- Long-term goals
	- Code once, plot anywhere
	- Publication-quality static plots
	- Develop yagpack with support for linking etc.
	- Work on abstract interaction API ...
	- Similar Javascript canvas API, maybe generated by R?
	- $77?$

## Development code

メロメメ 御 メメ きょく モドー

<span id="page-19-0"></span> $\equiv$ 

- <github.com/deepayan/tessella>
- <github.com/deepayan/yagpack>
- <github.com/ggobi/qtbase>
- <github.com/ggobi/qtpaint>
- <github.com/ggobi/qtutils>